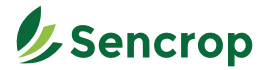

## **Windcrop Quick start**

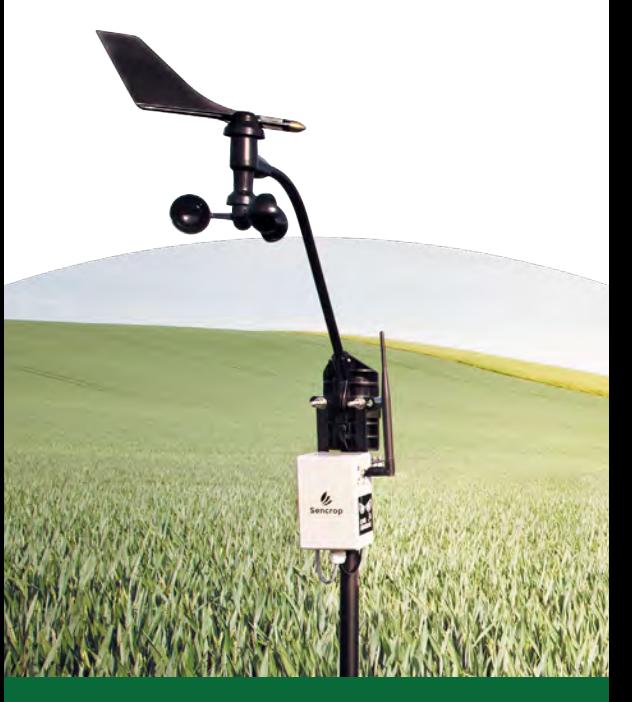

**Help? sencrop.app/windcrop**

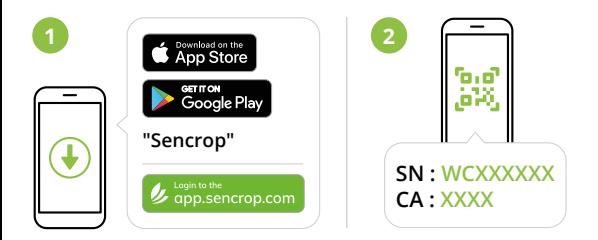

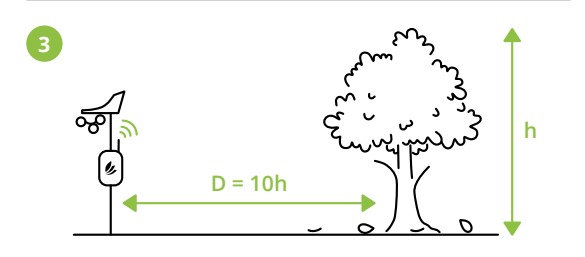

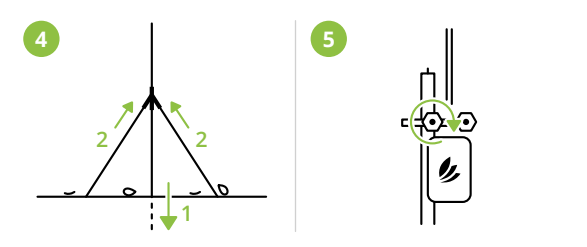

 $\overline{6}$ 7, N ☜